**Faire un lien Catégorie : Webmasters Publié par** Alan le 22/2/2007

**Vous êtes Par[tenau](http://www.lorraineaucoeur.com/userinfo.php?uid=1)te ou souhaitez tout simplement nous aider à promouvoir Lorraineaucoeur ?** 

**Merci d''utiliser les élément visuels suivants, que vous pouvez insérer dans votre site à l''aide des codes HTML mentionnés ci-dessous.**

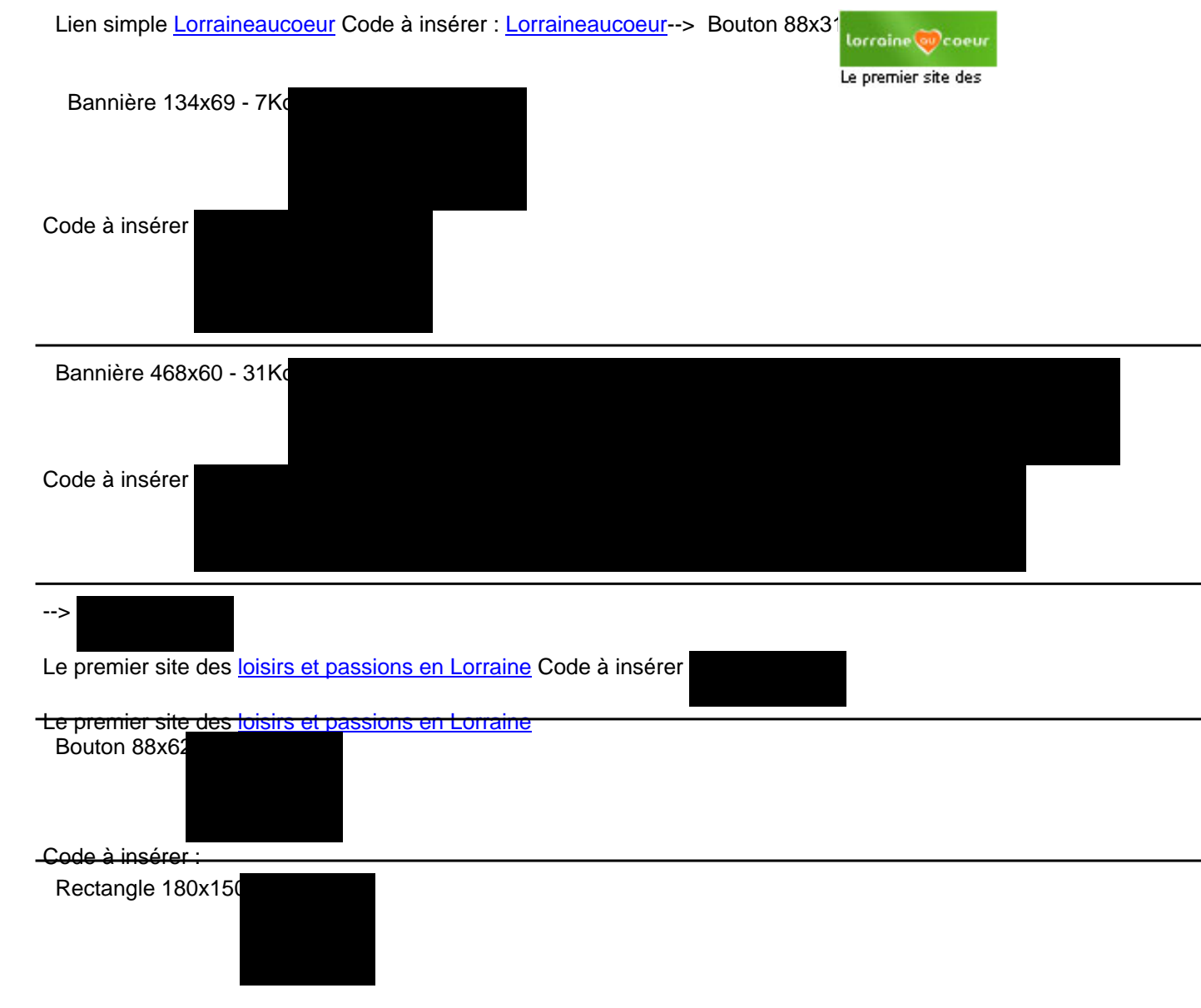

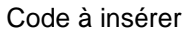

İ

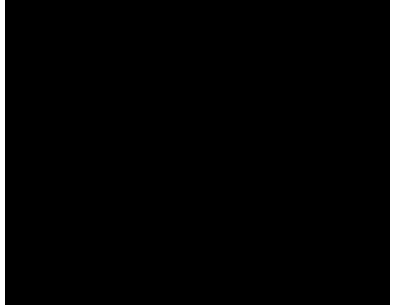

Skycraper 160x320 - 4Ko

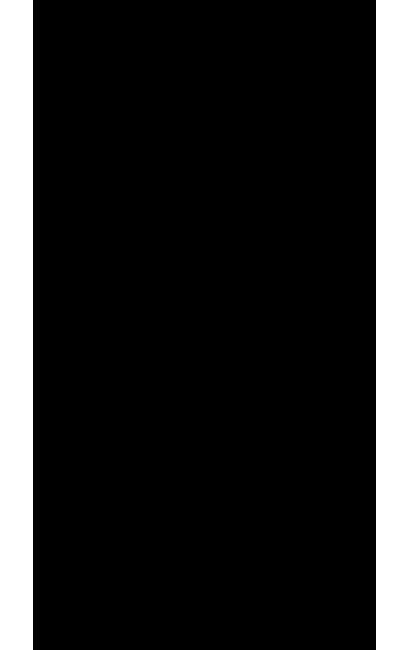

Code à insérer

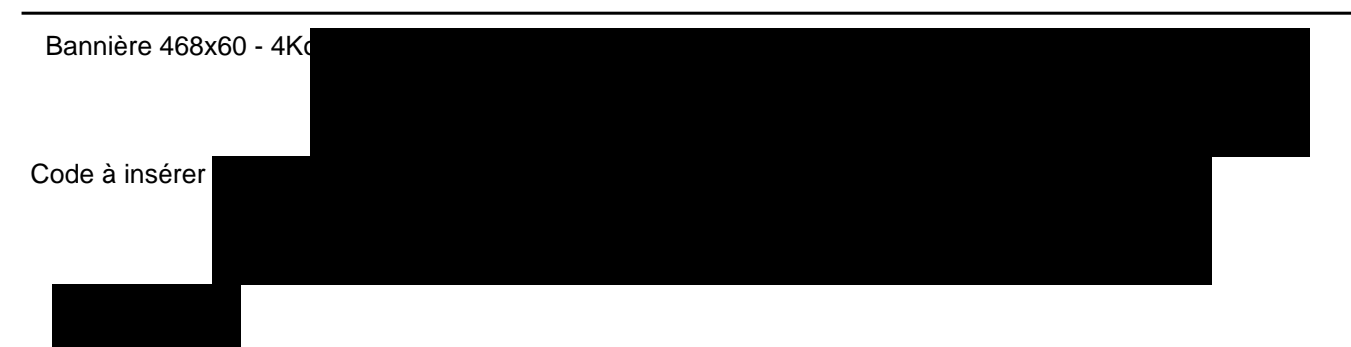

Le premier site des loisirs et passions en Lorraine -->